- 13 ISBN 9787302291985
- 10 ISBN 7302291985

 $(2012-08)$ 

版权说明:本站所提供下载的PDF图书仅提供预览和简介以及在线试读,请支持正版图书。

www.tushu111.com

ISBN 9787302291985

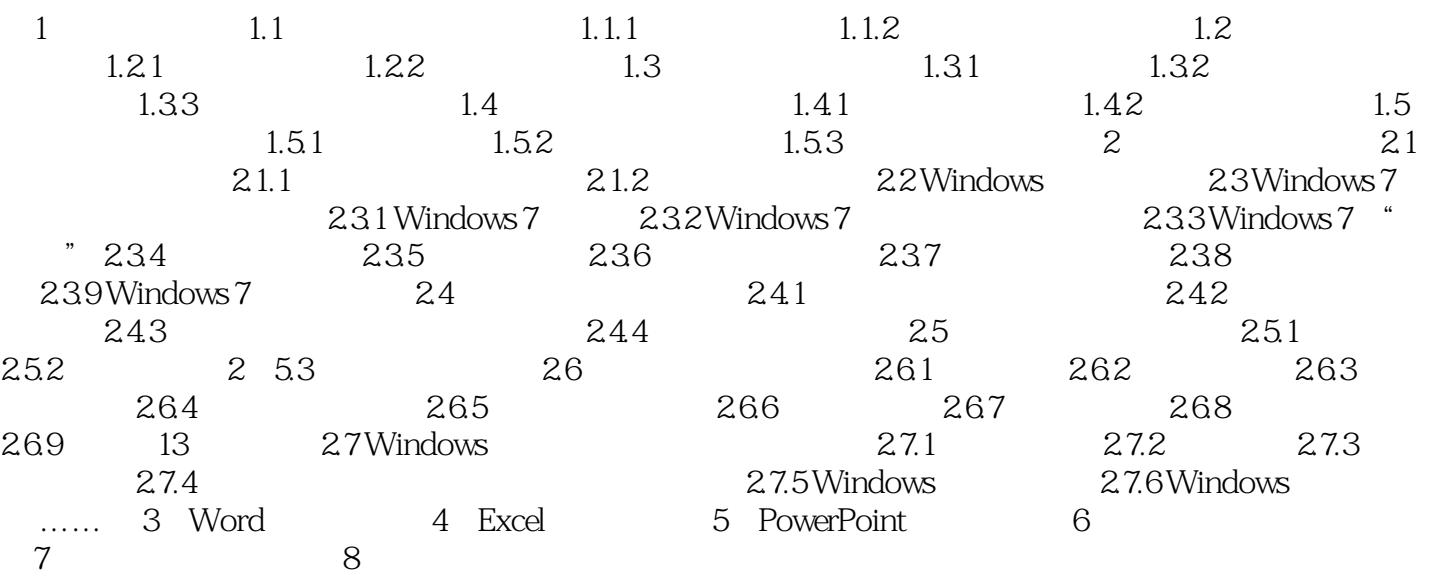

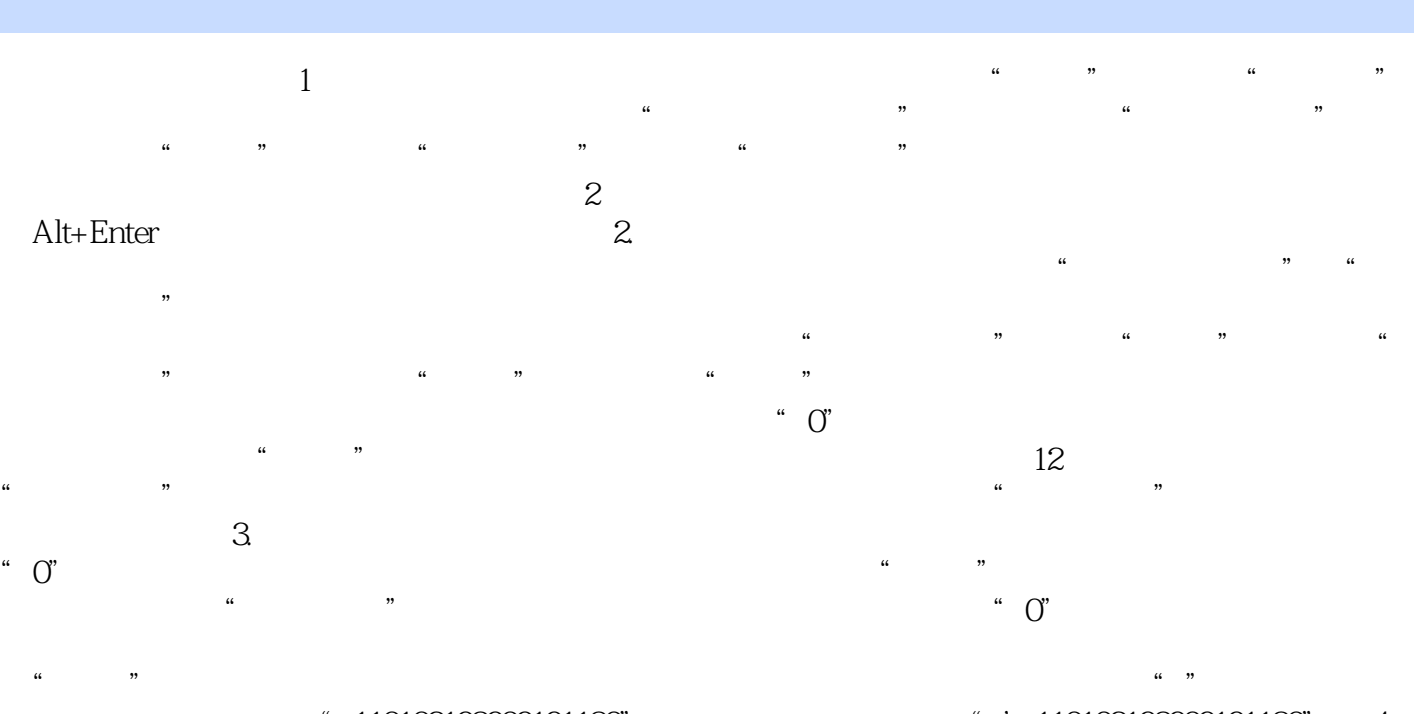

 $110102198909191180"$   $110102198909191180"$   $4$  $\emph{Excel}$  Excel ", ", ", — " 用":"来分隔时间。例如,输入日期"2011/02/02",输入时间"20:30:50"。若要在单元格  $\rm{Ctrl+}$   $\rm{Ctrl+}$  $\frac{u}{\sqrt{2\pi}}$  ,  $\frac{u}{\sqrt{2\pi}}$  $\mathcal{M}$ ,  $\mathcal{M}$ ,  $\mathcal{M}$ ,  $\mathcal{M}$ ,  $\mathcal{M}$ ,  $\mathcal{M}$ 

" 30 30 50 "

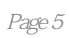

本站所提供下载的PDF图书仅提供预览和简介,请支持正版图书。

:www.tushu111.com